#### Министерство науки и высшего образования Российской Федерации федеральное государственное бюджетное образовательное учреждение высшего образования **«САНКТ-ПЕТЕРБУРГСКИЙ ГОСУДАРСТВЕННЫЙ УНИВЕРСИТЕТ ПРОМЫШЛЕННЫХ ТЕХНОЛОГИЙ И ДИЗАЙНА»**

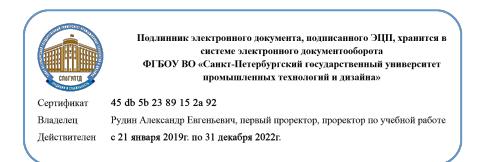

УТВЕРЖДАЮ Первый проректор, проректор по учебной работе

\_\_\_\_\_\_\_\_\_\_\_\_\_\_\_\_\_ А.Е. Рудин

«30» июня 2020г.

# **РАБОЧАЯ ПРОГРАММА ДИСЦИПЛИНЫ**

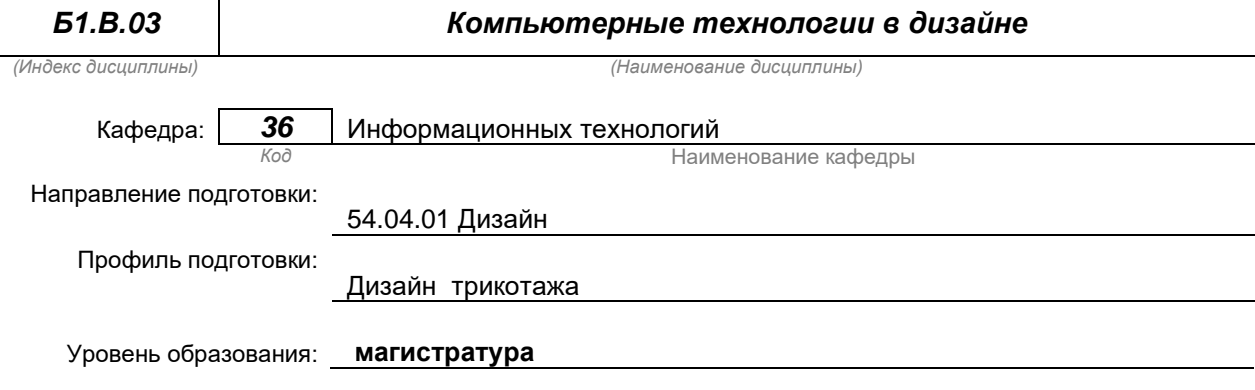

#### **План учебного процесса**

٦

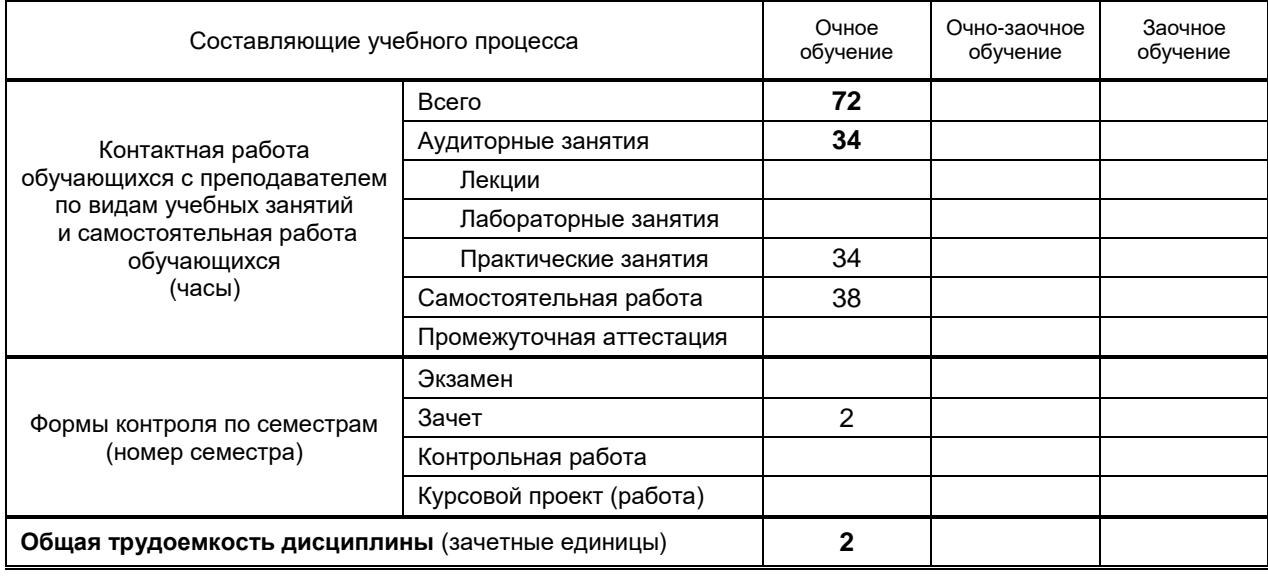

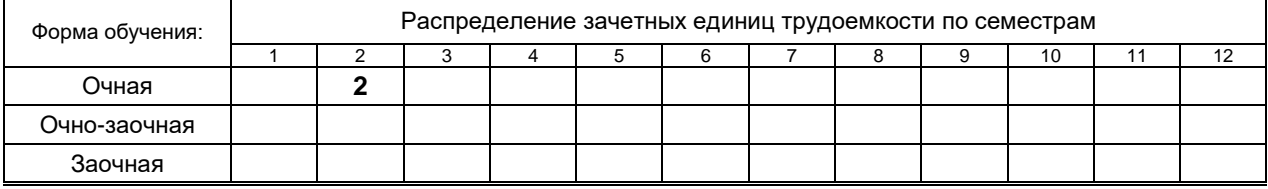

#### Рабочая программа составлена в соответствии с федеральным государственным образовательным стандартом высшего образования

по направлению подготовки 54.04.01 Дизайн

На основании учебного плана №\_\_\_ <u>2/1/467</u>\_\_\_\_\_\_\_\_\_\_\_\_\_\_\_\_\_\_\_\_

# 1. ВВЕДЕНИЕ К РАБОЧЕЙ ПРОГРАММЕ ДИСЦИПЛИНЫ

## 1.1. Место преподаваемой дисциплины в структуре образовательной программы

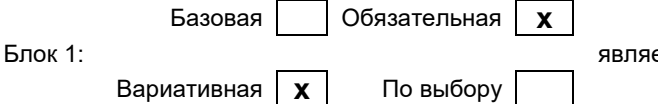

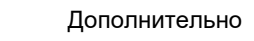

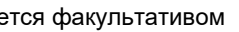

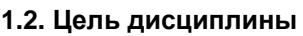

Сформировать компетенции обучающегося в области разработки мультимедийных продуктов (объектов инфографики) и нелинейного видеомонтажа

#### 1.3. Задачи дисциплины

- обучить основным направлениям развития цифрового видео;  $\bullet$
- выработать навыки самостоятельного владения инструментальными средствами;
- раскрыть основные приемы профессиональной работы, применяемые при создании  $\bullet$ мультимедийных презентаций и выполнения видеомонтажа;
- дать знания об основах режиссуры видеоклипов.  $\bullet$

### 1.4. Перечень планируемых результатов обучения по дисциплине, соотнесенных с планируемыми результатами освоения образовательной программы

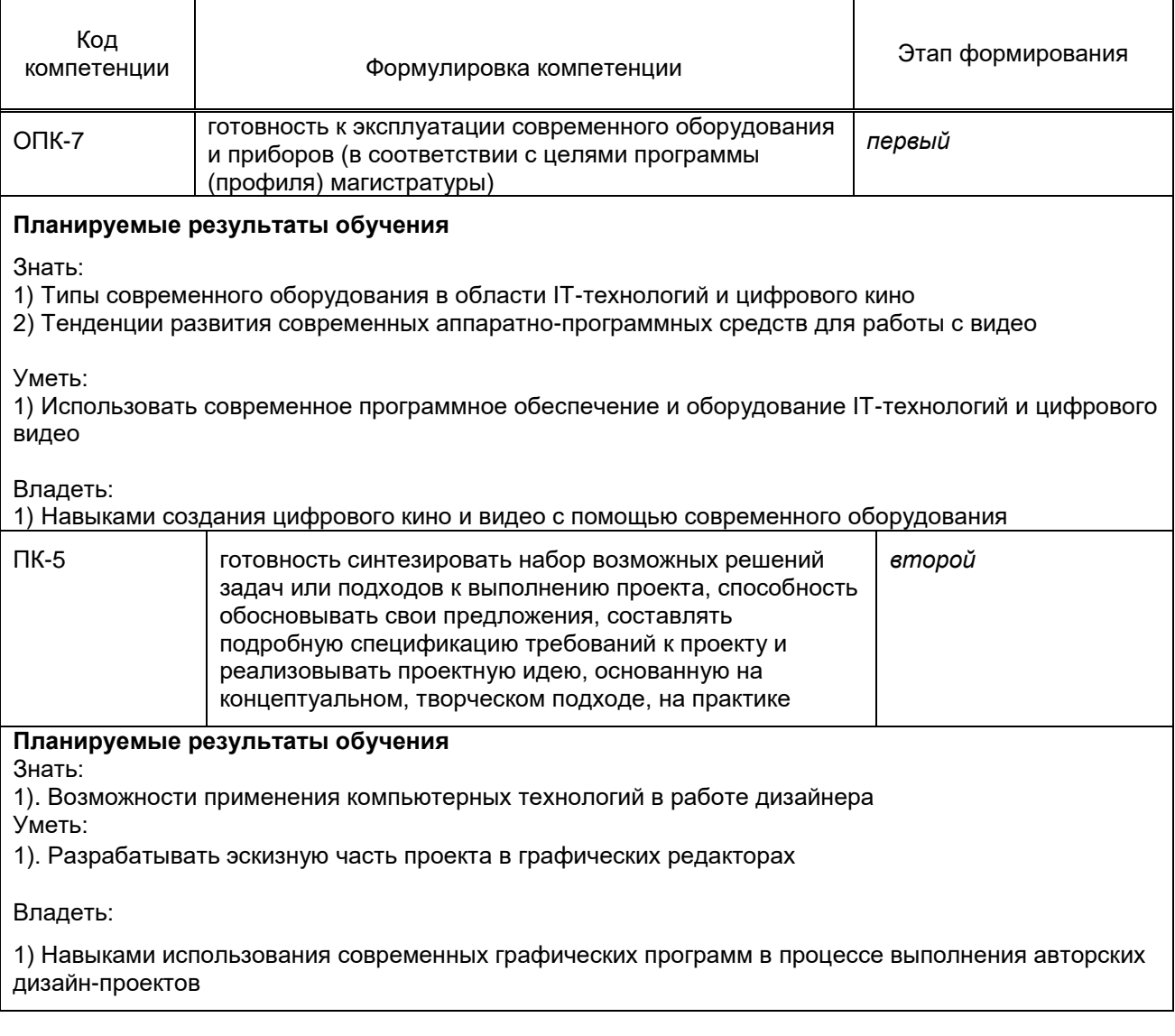

# 1.5. Дисциплины (практики) образовательной программы, в которых было начато формирование компетенций, указанных в п.1.4:

Информационные технологии (ОПК-7)

История и методология дизайн-проектирования Выполнение проекта в материале Дизайн-проектирование Конструктивное моделирование Конфекционирование материалов Современные технологии в дизайне трикотажа (ПК-5)

# **2. СОДЕРЖАНИЕ ДИСЦИПЛИНЫ**

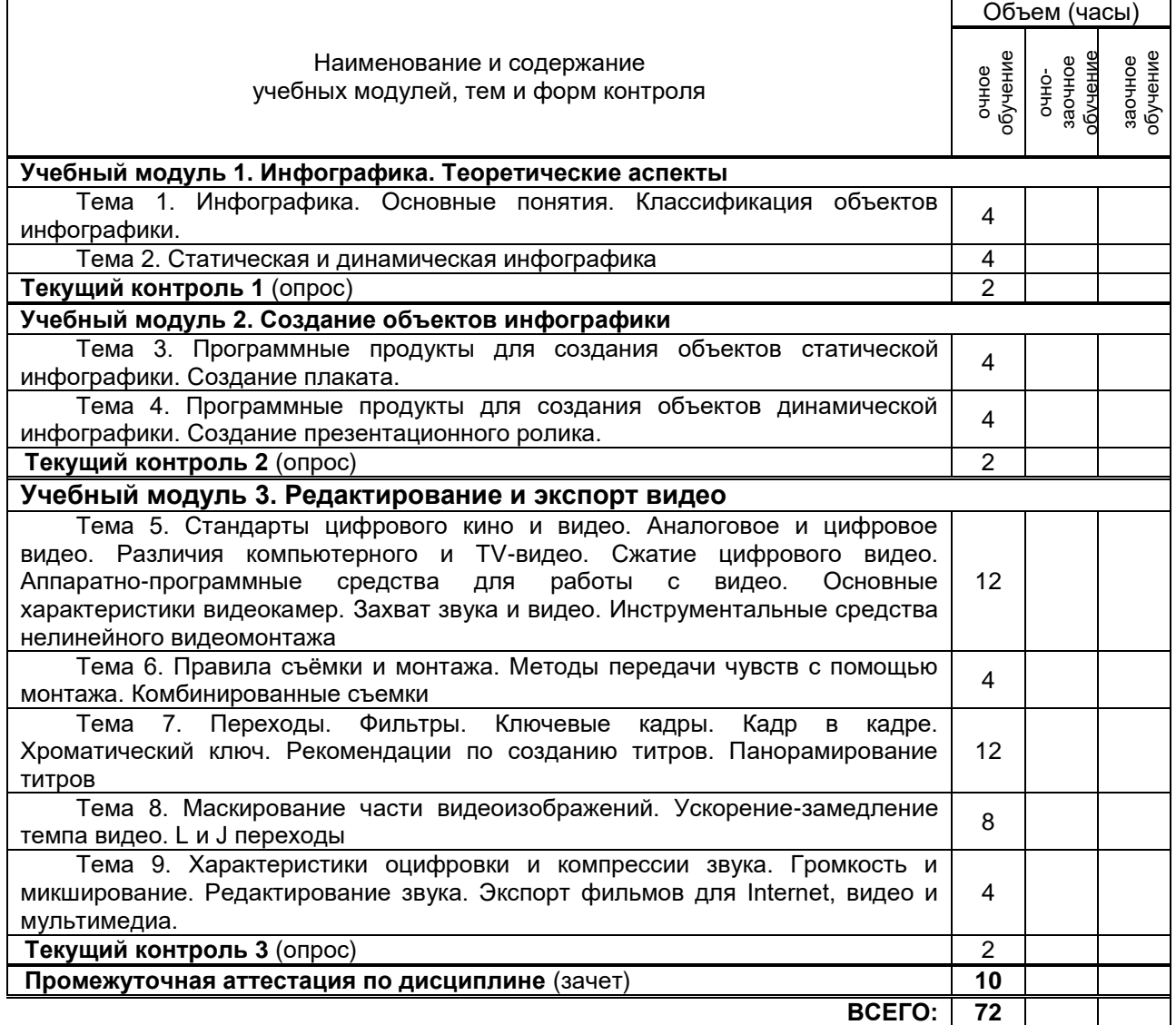

# **3. ТЕМАТИЧЕСКИЙ ПЛАН**

# **3.1. Лекции**

*Не предусмотрено*

### **3.2. Практические и семинарские занятия**

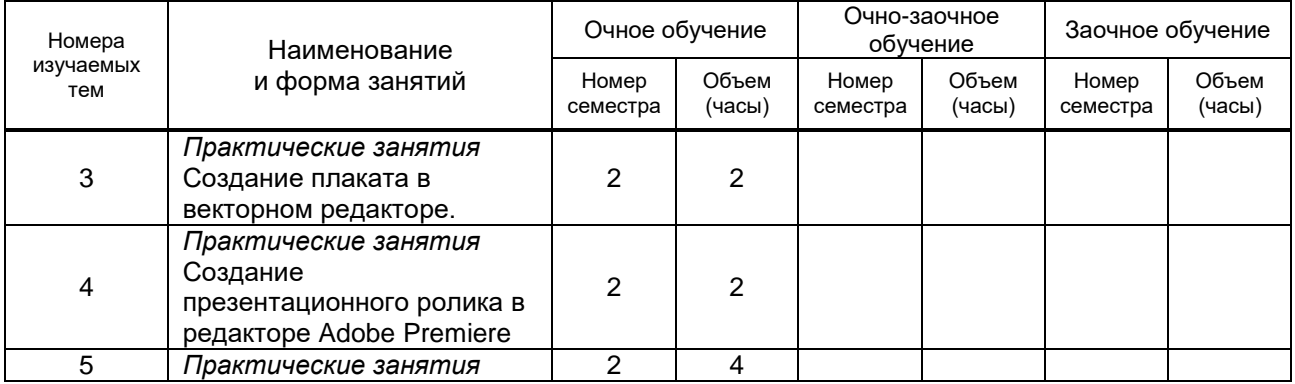

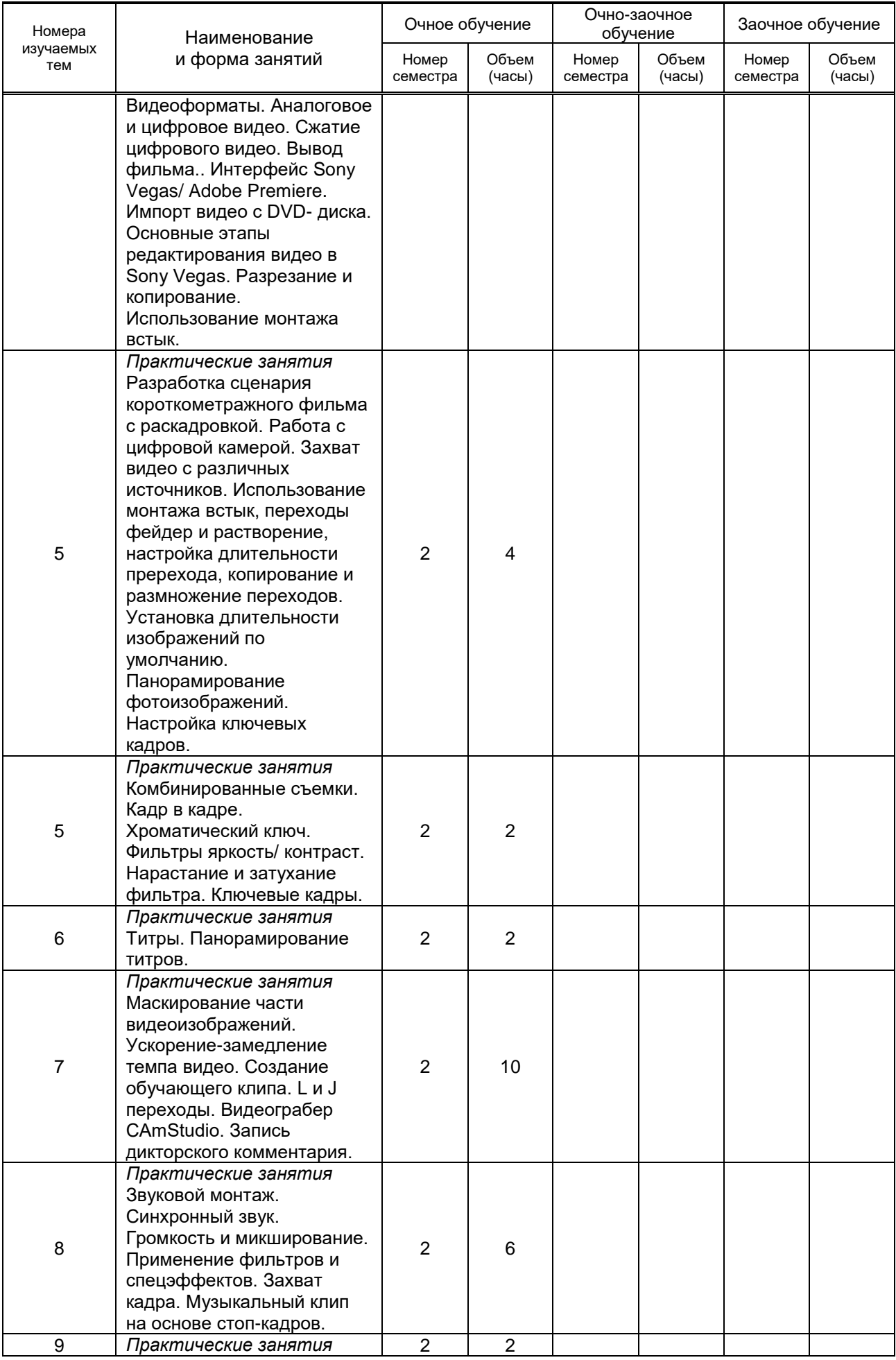

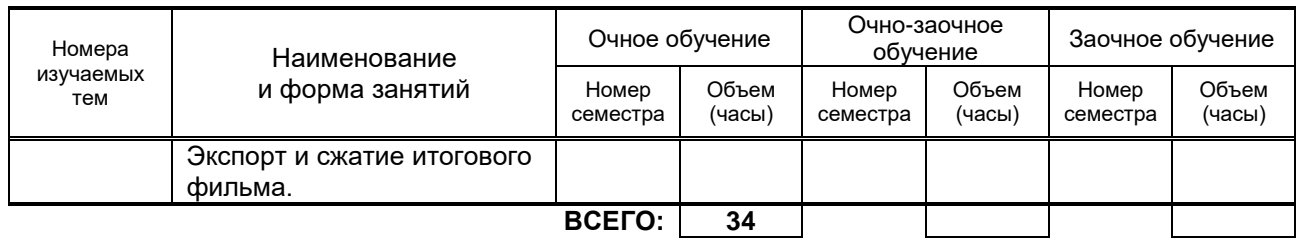

### **3.3. Лабораторные занятия**

*Не предусмотрено*

# **4. КУРСОВОЕ ПРОЕКТИРОВАНИЕ**

*Не предусмотрено*

# **5. ТЕКУЩИЙ КОНТРОЛЬ УСПЕВАЕМОСТИ ОБУЧАЮЩЕГОСЯ**

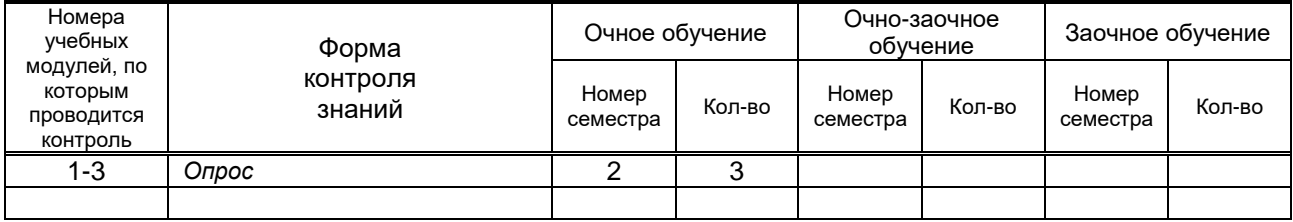

# **6. САМОСТОЯТЕЛЬНАЯ РАБОТА ОБУЧАЮЩЕГОСЯ**

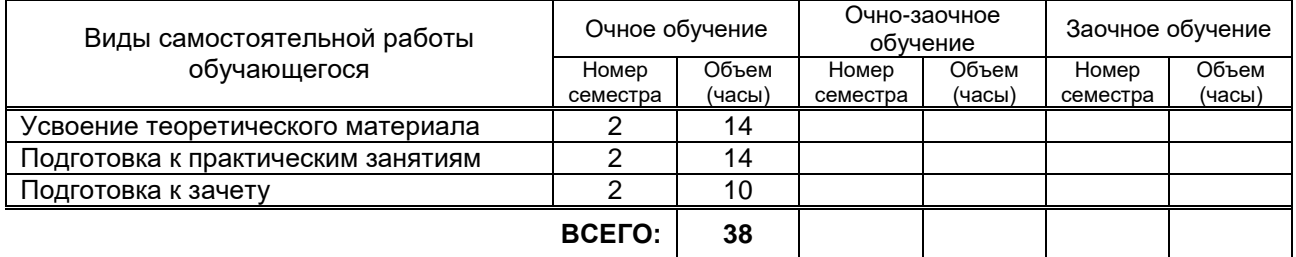

# **7. ОБРАЗОВАТЕЛЬНЫЕ ТЕХНОЛОГИИ**

## **7.1. Характеристика видов и используемых инновационных форм учебных занятий**

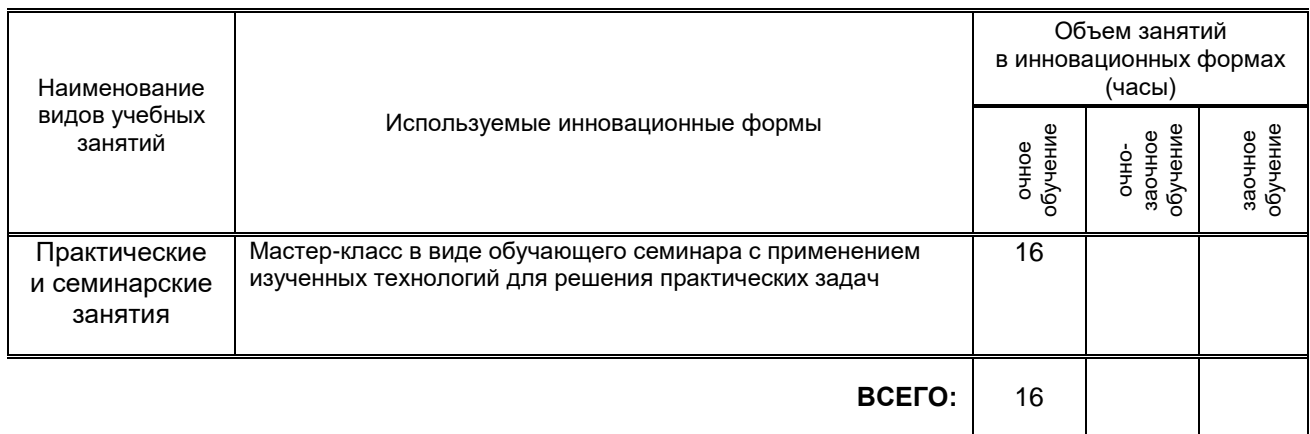

## **7.2. Балльно-рейтинговая система оценивания успеваемости и достижений обучающихся**

## **Перечень и параметры оценивания видов деятельности обучающегося**

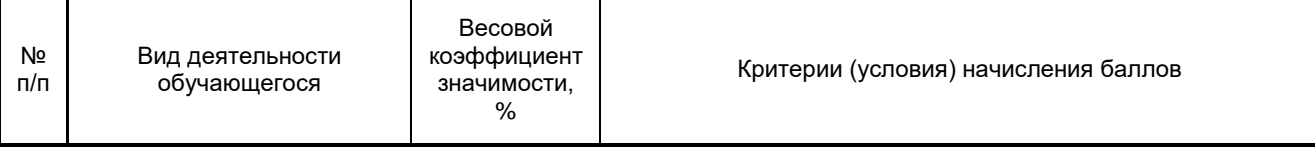

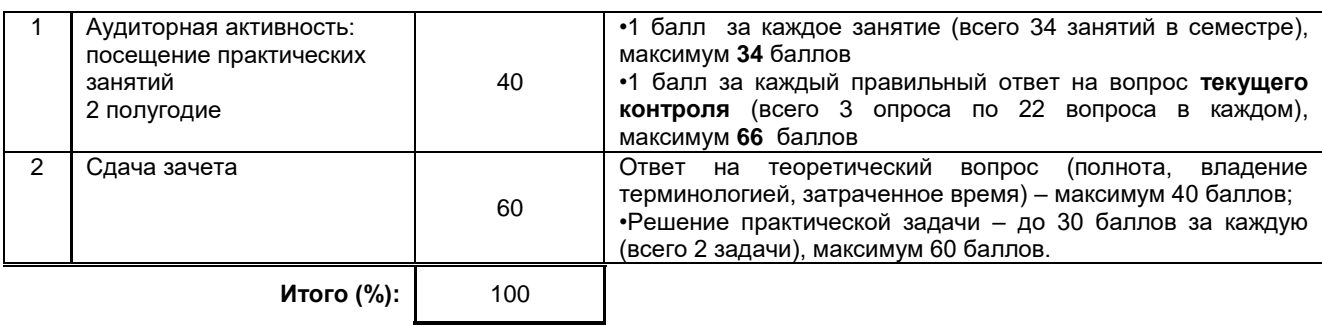

#### **Перевод балльной шкалы в традиционную систему оценивания**

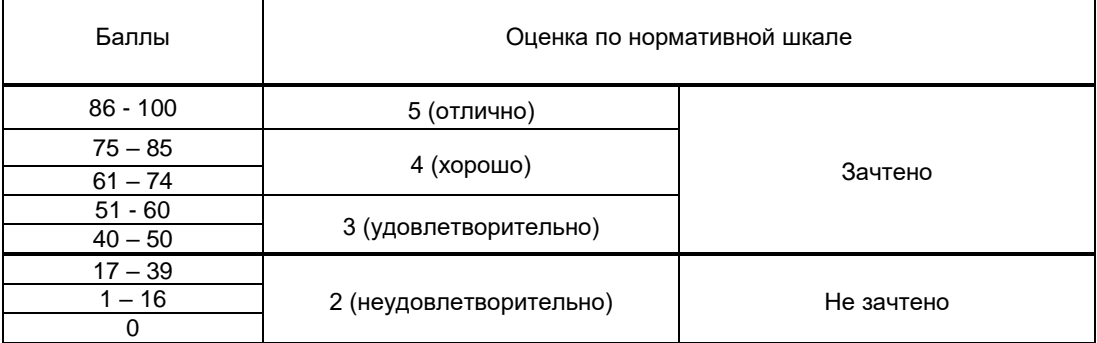

# **8. ОБЕСПЕЧЕНИЕ ДИСЦИПЛИНЫ**

#### **8.1. Учебная литература**

а) основная учебная литература

- 1. Тропченко А.А. Методы вторичной обработки и распознавания изображений [Электронный ресурс] : учебное пособие / А.А. Тропченко, А.Ю. Тропченко. — Электрон. текстовые данные. .<br>— СПб. : Университет ИТМО, 2015. — 215 с. — 2227-8397. — Режим доступа: <http://www.iprbookshop.ru/67277.html>
- 2. Флеров А.В. Практические и самостоятельные работы в CorelDRAW [Электронный ресурс] : учебное пособие / А.В. Флеров. — Электрон. текстовые данные. — СПб. : Университет ИТМО, 2013. — 68 c. — 2227-8397. — Режим доступа:<http://www.iprbookshop.ru/67569.html>
- 3. Головко С.Б. Дизайн деловых периодических изданий [Электронный ресурс] : учебное пособие для студентов вузов, обучающихся по специальностям «Графика», «Журналистика», «Информационные технологии в дизайне», «Реклама» / С.Б. Головко. — Электрон. текстовые данные. — М. : ЮНИТИ-ДАНА, 2015. — 423 c. — 978-5-238-01477-7. — Режим доступа: <http://www.iprbookshop.ru/40453.html>

б) дополнительная литература и другие информационные источники

- 1. Холл А. Sony Vegas PRO 11. Профессиональный видеомонтаж [Электронный ресурс] : практический учебный курс / А. Холл, Р.Г. Прокди. — Электрон. текстовые данные. — СПб. : Наука и Техника, 2013. — 368 c. — 978-5-94387-915-9. — Режим доступа: http://www.iprbookshop.ru/35379.html
- 2. Молочков В.П. Работа в CorelDRAW X5 [Электронный ресурс] / В.П. Молочков. Электрон. текстовые данные. — М. : Интернет-Университет Информационных Технологий (ИНТУИТ), 2016. — 176 с. — 2227-8397. — Режим доступа:<http://www.iprbookshop.ru/39563.html>
- 3. Зиновьева Е.А. Компьютерный дизайн. Векторная графика [Электронный ресурс] : учебнометодическое пособие / Е.А. Зиновьева. — Электрон. текстовые данные. — Екатеринбург: Уральский федеральный университет, 2016. — 116 c. — 978-5-7996-1699-1. — Режим доступа: <http://www.iprbookshop.ru/68251.html>

### **8.2. Перечень учебно-методического обеспечения для самостоятельной работы обучающихся по дисциплине**

- 1. Компьютерное моделирование в дизайне: методические указания. [Электронный ресурс]**/** сост. Н.Г. Корней.– СПб.: СПГУТД, 2016. – 111 с. — Режим доступа: [http://publish.sutd.ru/tp\\_ext\\_inf\\_publish.php?id=2251,](http://publish.sutd.ru/tp_ext_inf_publish.php?id=2251) по паролю
- 2. Компьютерная графика : методические указания. [Электронный ресурс]**/** сост. Н.Г. Корней.– СПб.: СПГУТД, 2016. – 122 с. — Режим доступа: [http://publish.sutd.ru/tp\\_ext\\_inf\\_publish.php?id=3062,](http://publish.sutd.ru/tp_ext_inf_publish.php?id=3062) по паролю

**3.** Спицкий С. В. Эффективная аудиторная и самостоятельная работа обучающихся: методические указания / С. В. Спицкий. — СПб.: СПбГУПТД, 2015. – Режим доступа: [http://publish.sutd.ru/tp\\_get\\_file.php?id=2015811,](http://publish.sutd.ru/tp_get_file.php?id=2015811) по паролю

## **8.3. Перечень ресурсов информационно-телекоммуникационной сети "Интернет", необходимых для освоения дисциплины**

- 1. Электронно-библиотечная система IPRbooks [Электронный ресурс]. URL: <http://www.iprbookshop.ru/>
- 2. Электронная библиотека учебных изданий СПбГУПТД [Электронный ресурс]. URL: <http://publish.sutd.ru/>
- 3. Информационная система «Единое окно доступа к образовательным ресурсам» [Электронный ресурс]. URL:<http://window.edu.ru/>

#### **8.4. Перечень информационных технологий, используемых при осуществлении образовательного процесса по дисциплине, включая перечень программного обеспечения и информационных справочных систем** *(при необходимости)*

- 1. Текстовый редактор LibreOffice Writer
- 2. Редактор электронных таблиц LibreOffice Calc 3. Продукт для работы с базами LibreOffice Base Windows 10.:

OfficeStd 2016 RUS OLP NL Acdmc

#### **8.5. Описание материально-технической базы, необходимой для осуществления образовательного процесса по дисциплине**

- 1. Мультимедийный класс с выходом в Интернет.
- 2. Широкоформатный телевизор.
- 3. Ноутбук.
- 4. Цифровая видеокамера.

## **8.6. Иные сведения и (или) материалы**

Не предусмотрено

# **9. МЕТОДИЧЕСКИЕ УКАЗАНИЯ ДЛЯ ОБУЧАЮЩИХСЯ ПО ОСВОЕНИЮ ДИСЦИПЛИНЫ**

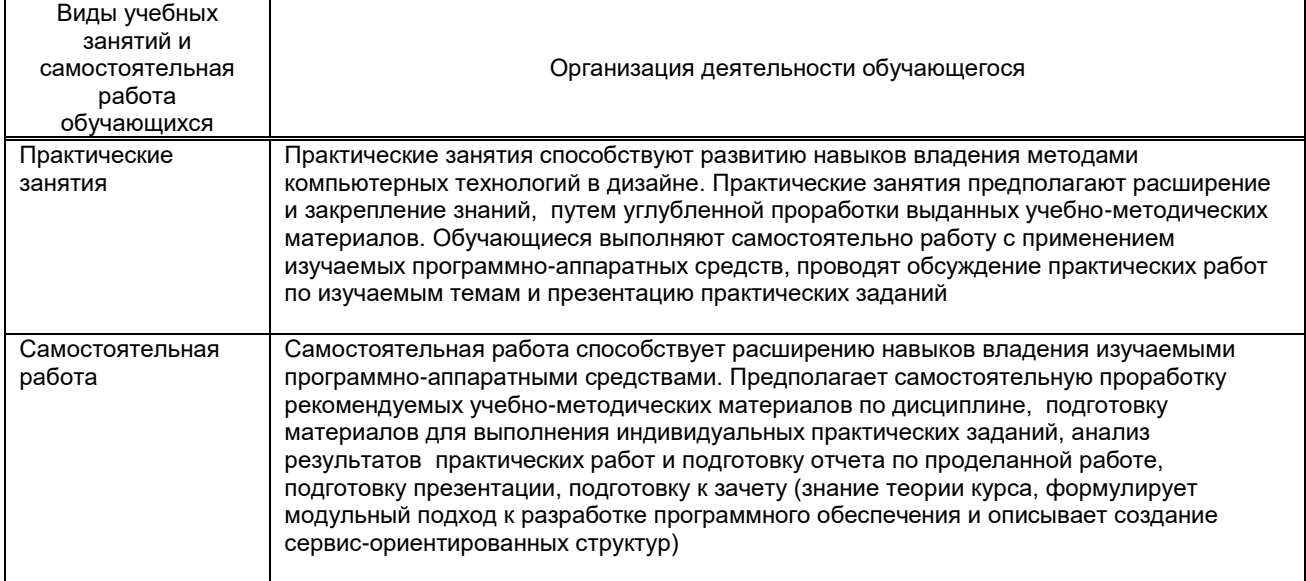

# **10. ФОНД ОЦЕНОЧНЫХ СРЕДСТВ ДЛЯ ПРОВЕДЕНИЯ ПРОМЕЖУТОЧНОЙ АТТЕСТАЦИИ**

#### **10.1. Описание показателей и критериев оценивания компетенций на различных этапах их формирования, описание шкал оценивания**

## **10.1.1. Показатели оценивания компетенций на этапах их формирования**

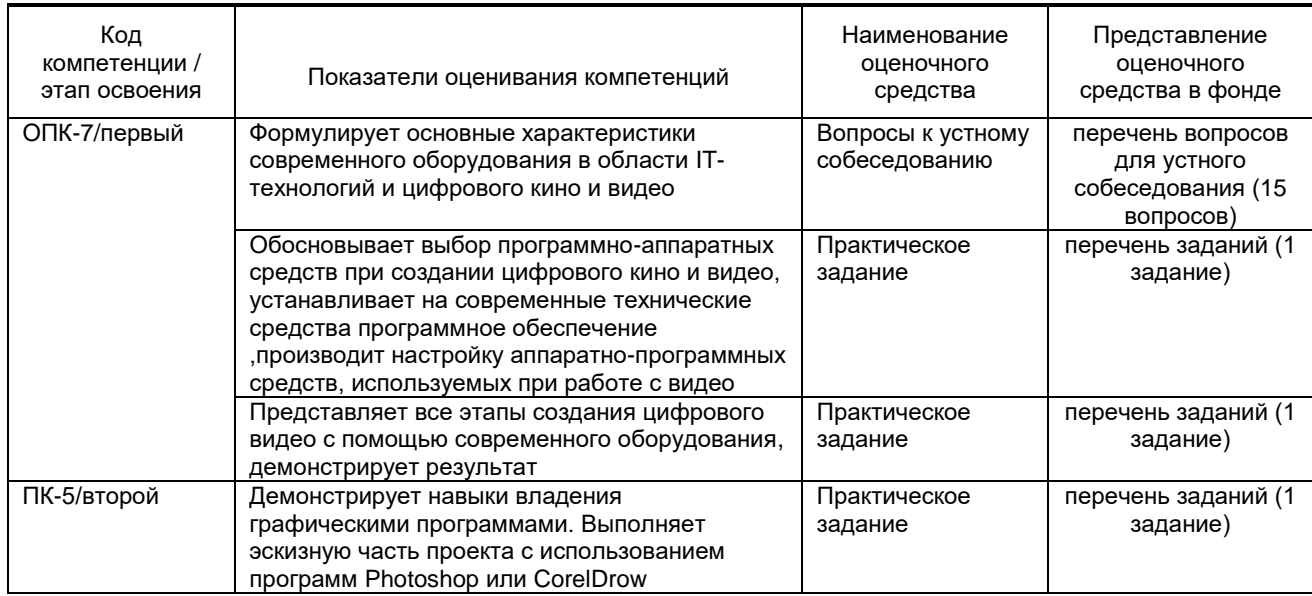

# **10.1.2. Описание шкал и критериев оценивания сформированности компетенций**

## **Критерии оценивания сформированности компетенций**

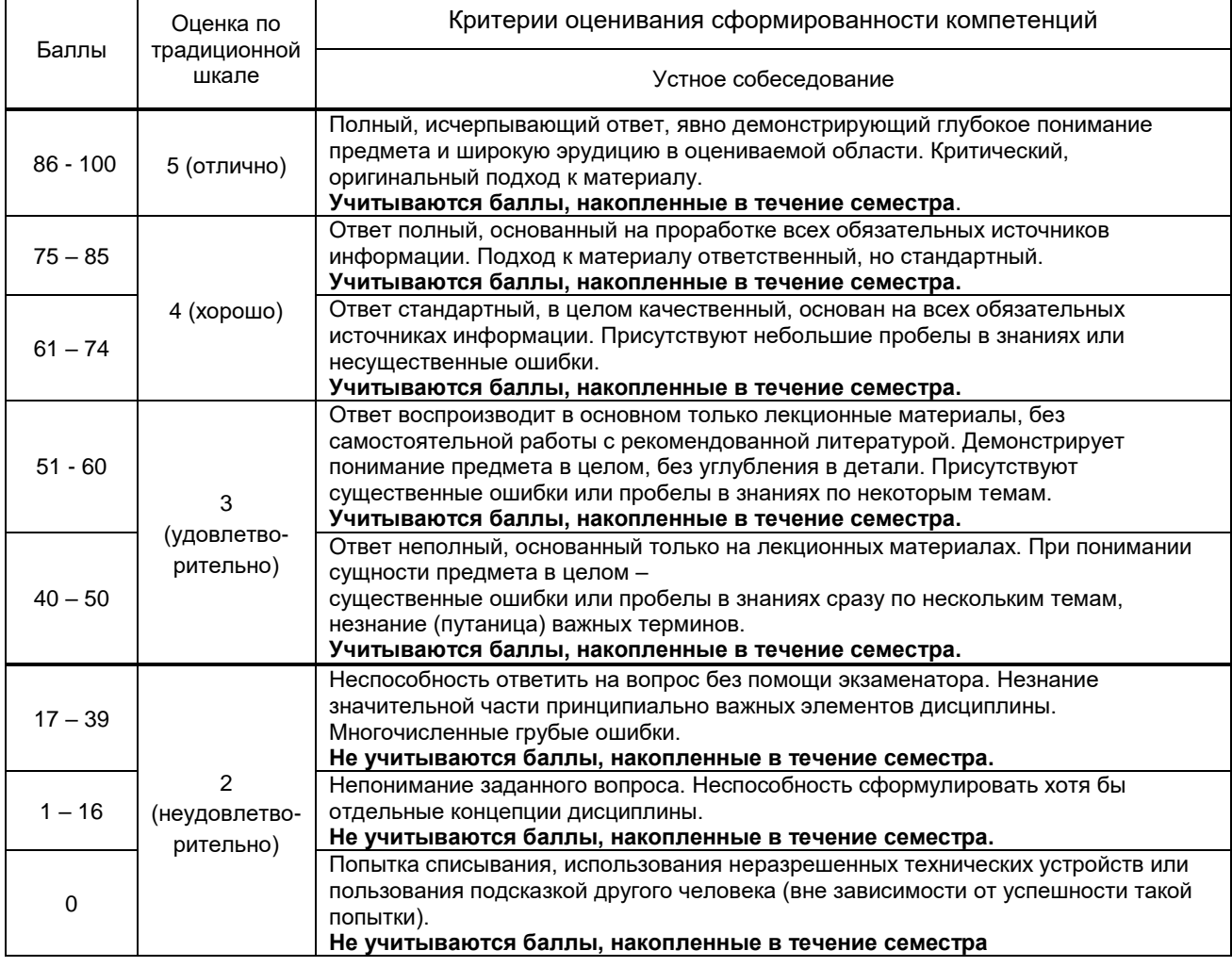

**10.2. Типовые контрольные задания или иные материалы, необходимые для оценки знаний, умений, навыков и (или) опыта деятельности, характеризующие этапы формирования компетенций**

 **10.2.1. Перечень вопросов (тестовых заданий), разработанный в соответствии с установленными этапами формирования компетенций**

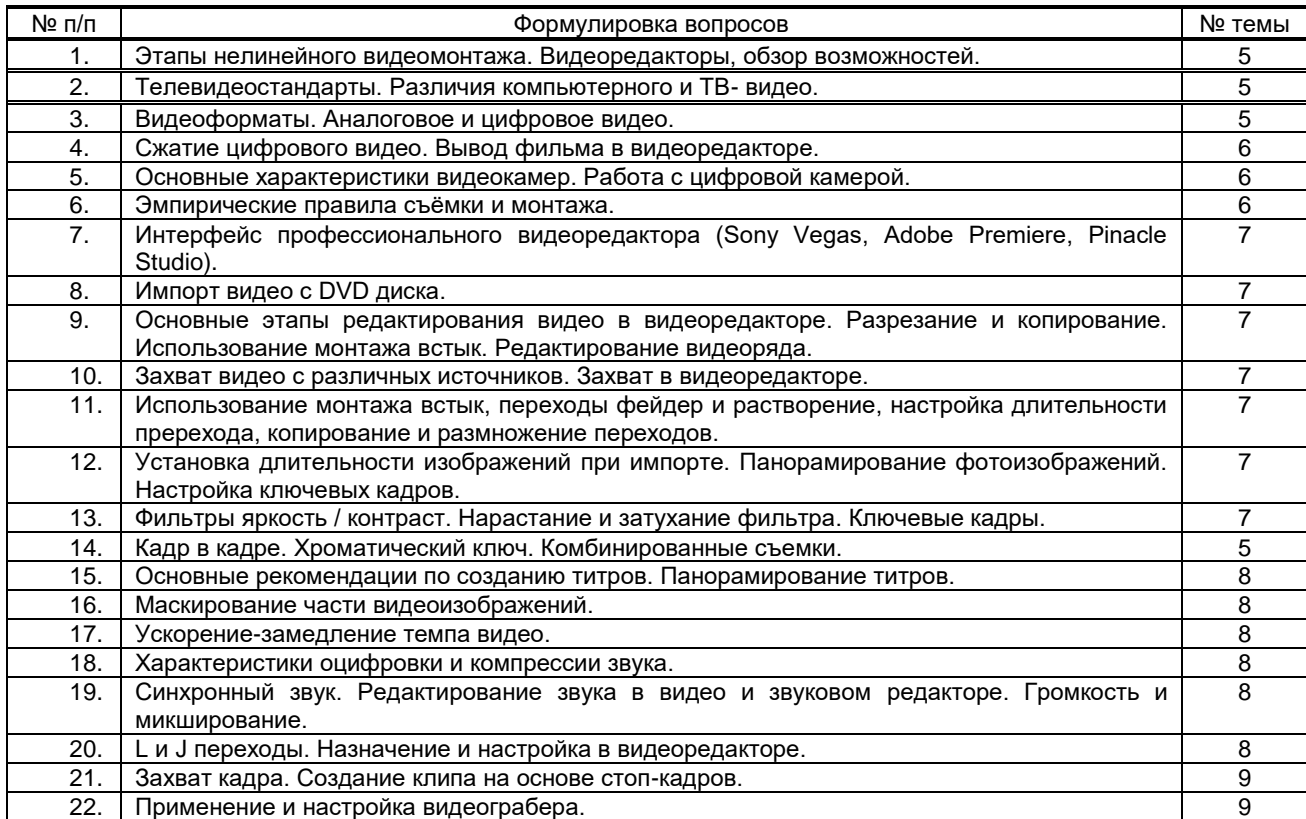

**Вариант тестовых заданий, разработанных в соответствии с установленными этапами формирования компетенций**

*не предусмотрены*

 **10.2.2. Перечень тем докладов** *(рефератов, эссе, пр.)***, разработанных в соответствии с установленными этапами формирования компетенций** *не предусмотрены*

**Вариант типовых заданий (задач, кейсов), разработанных в соответствии с установленными этапами формирования компетенций**

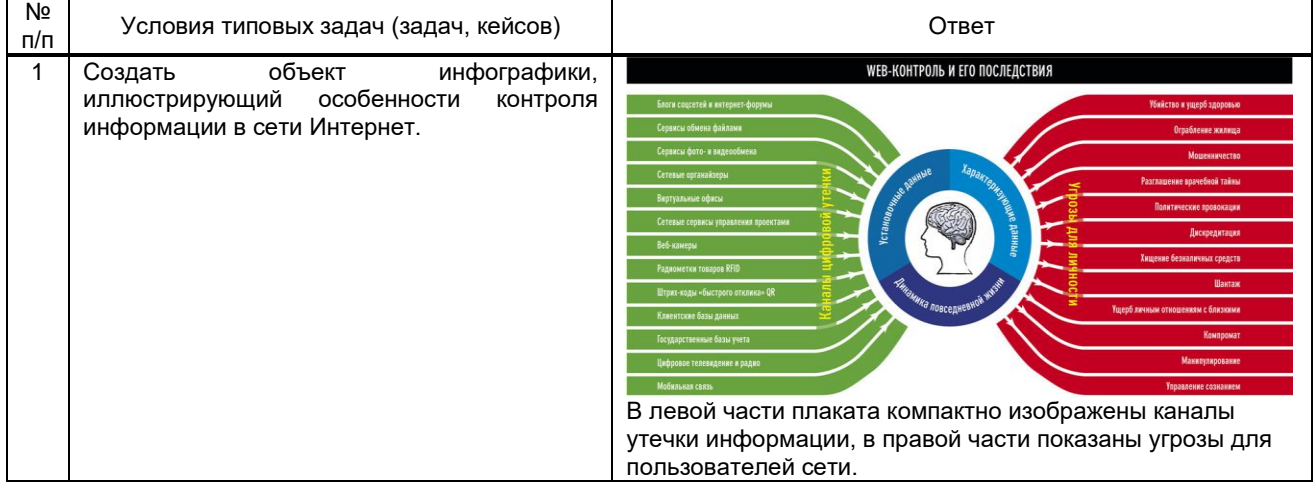

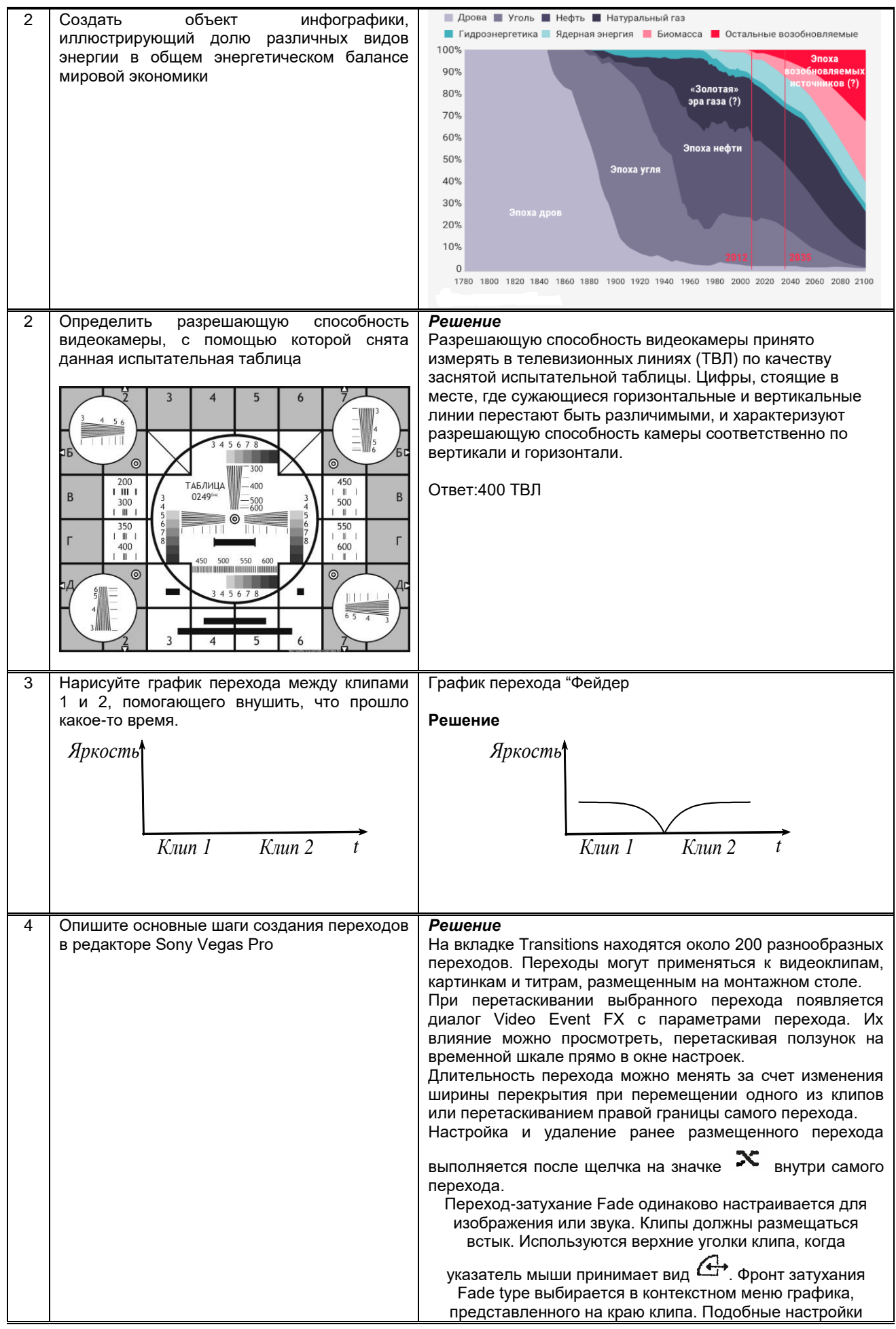

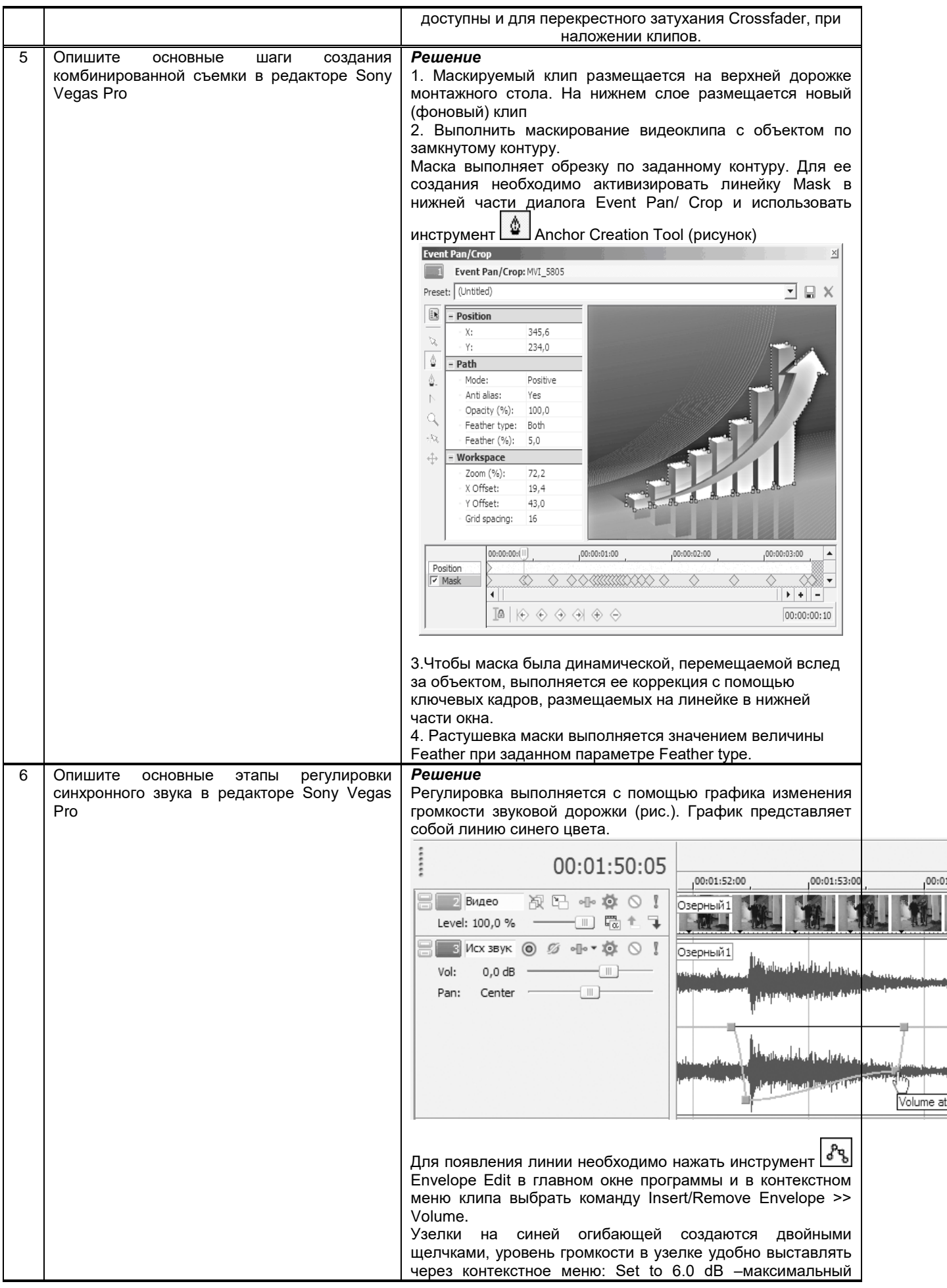

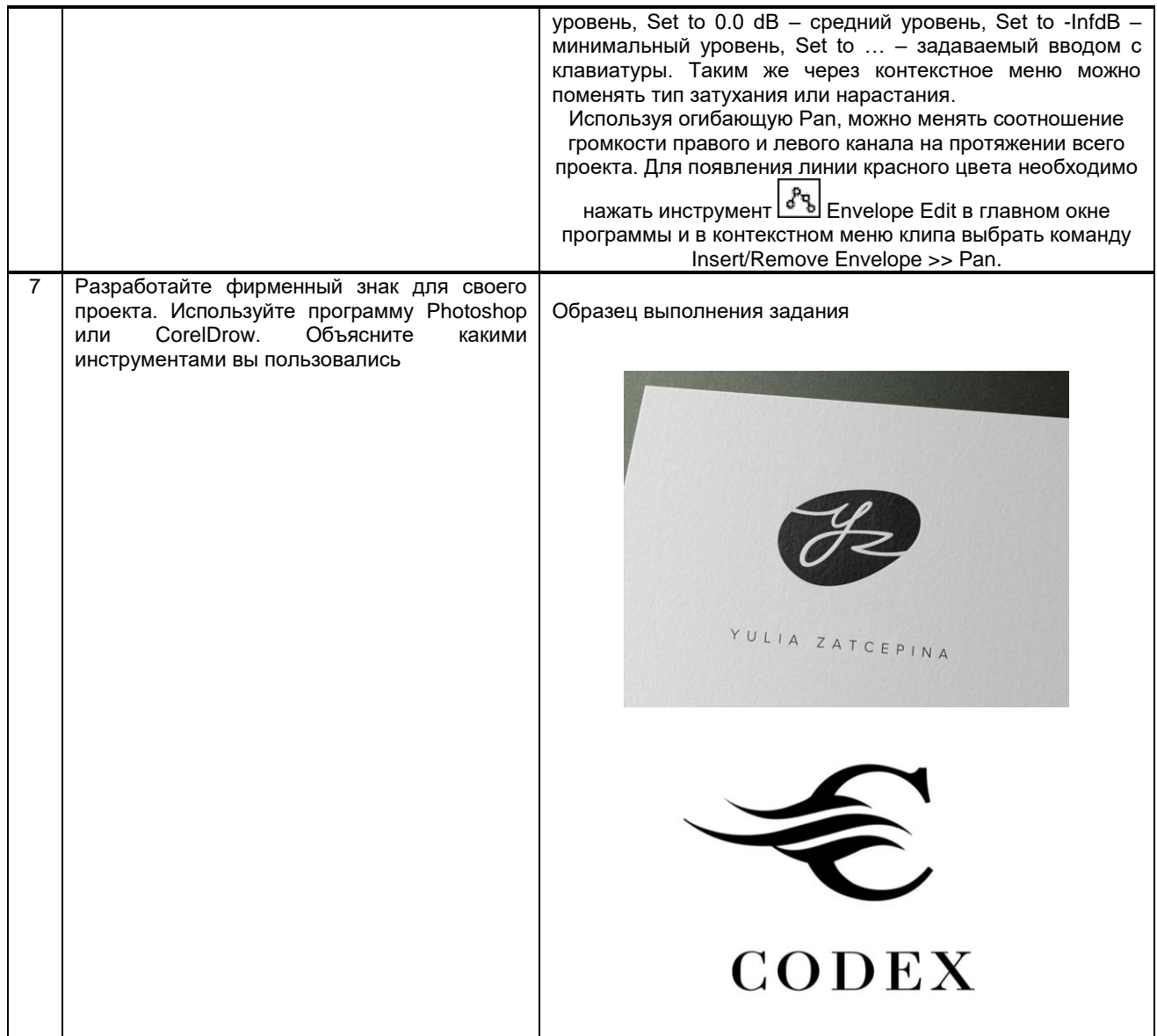

#### Методические материалы,

определяющие процедуры оценивания знаний, умений, владений (навыков и (или) практического опыта деятельности), характеризующих этапы формирования компетенций

10.3.1. Условия допуска обучающегося к сдаче (экзамена, зачета и / или защите курсовой работы) и порядок ликвидации академической задолженности

Положение о проведении текущего контроля успеваемости и промежуточной аттестации обучающихся (принято на заседании Ученого совета 31.08.2013г., протокол № 1)

## 10.3.2. Форма проведения промежуточной аттестации по дисциплине

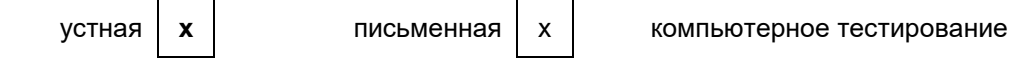

иная'

\*В случае указания формы «Иная» требуется дать подробное пояснение

## 10.3.3. Особенности проведения (зачета)

- При проведении зачета не допускается использование ресурсов информационнотелекоммуникационной сети "Интернет" и других справочных и учебных материалов.
- Время на подготовку ответа составляет 30 минут. Время на выполнение практического задания с применением вычислительной техники составляет 20 минут.
- Зачет проводится в компьютерном классе.  $\bullet$